## How to view your statement/bill in the Statement and Payment Center

## View from Ulink

- Ulink
- Tuition and Aid
- View your statement or pay your bill

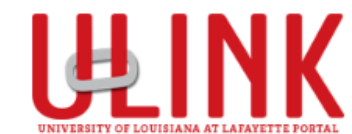

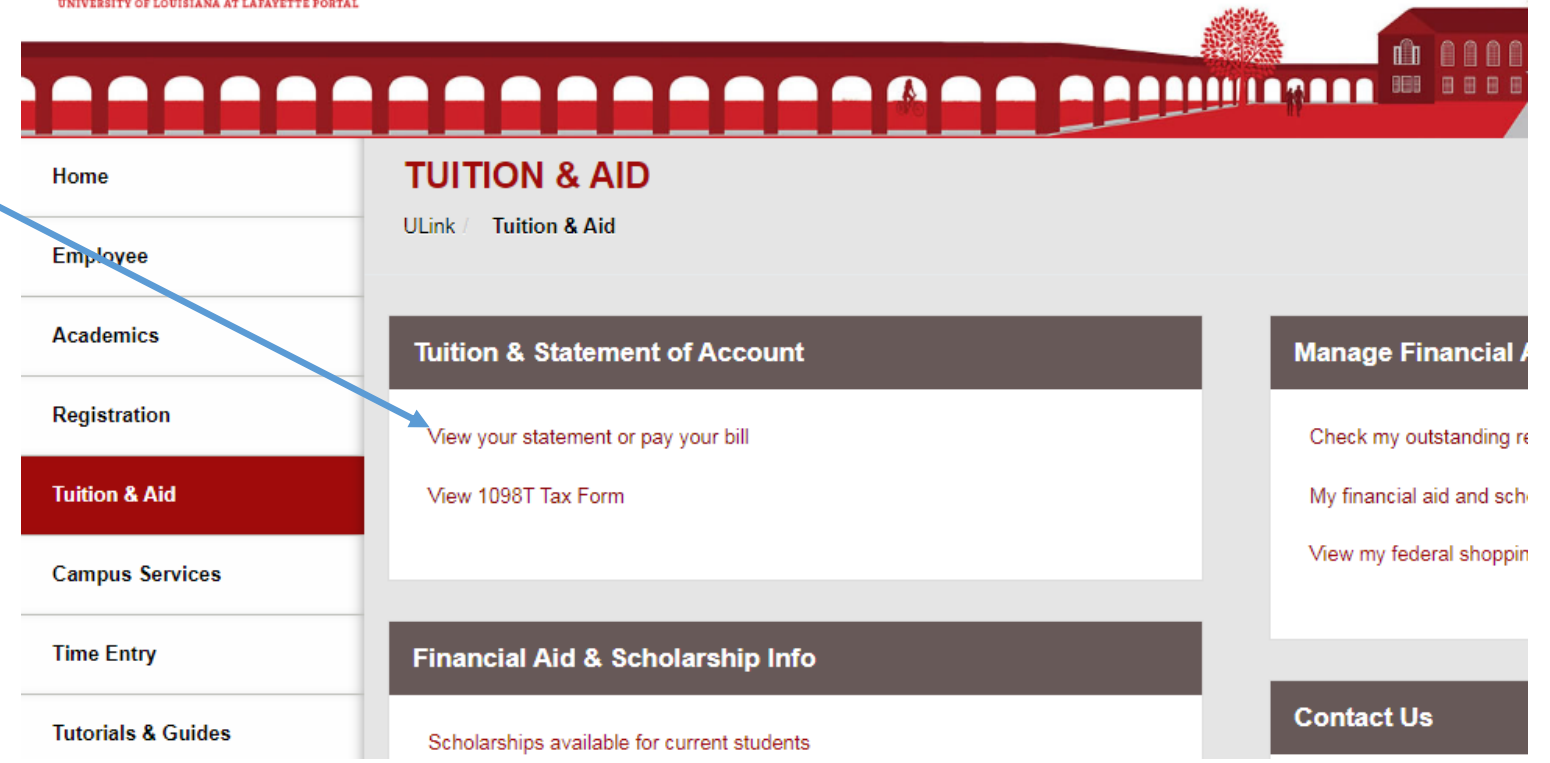

On the first page of the Statement and Payment Center there will be <sup>a</sup> Statements box. Click View Statements.

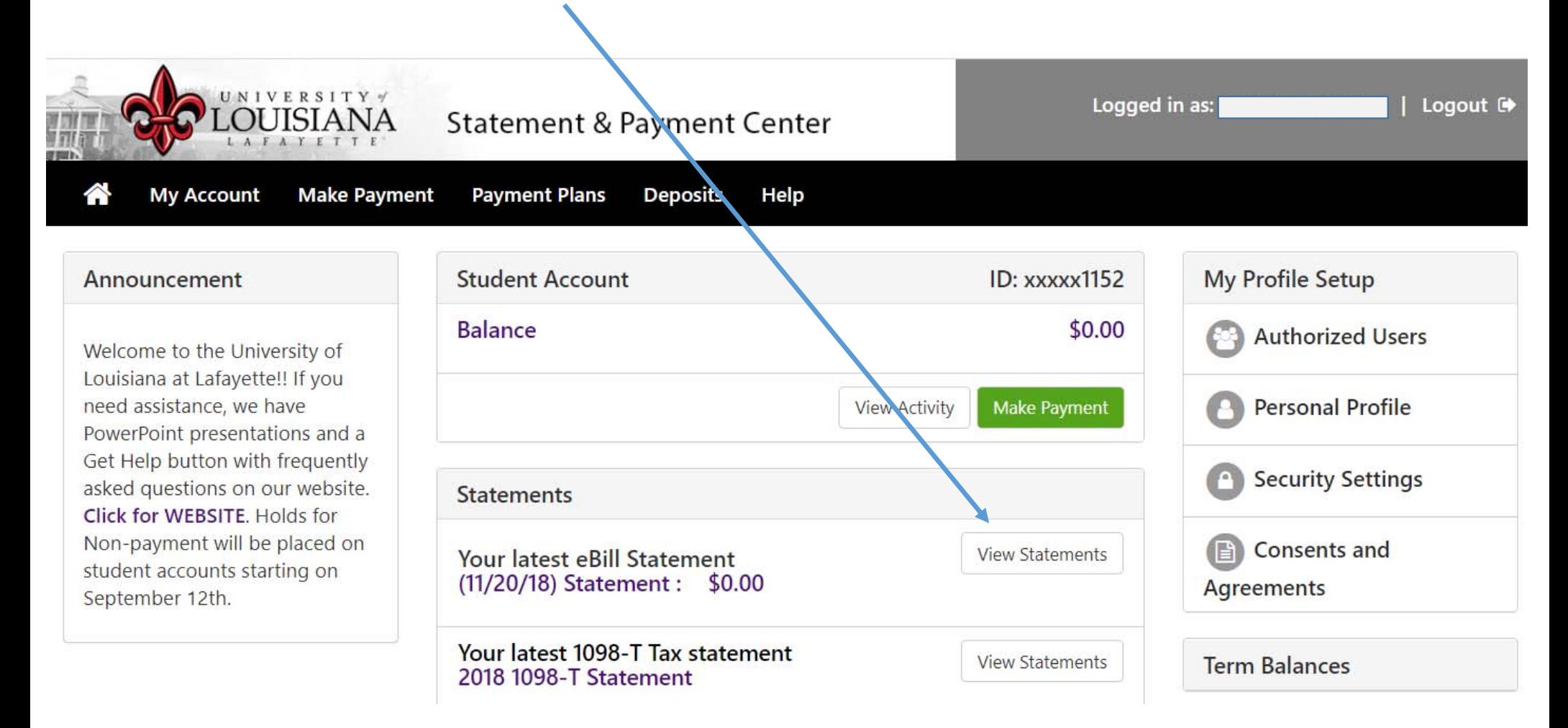

Find the statement you would like to view and click View.

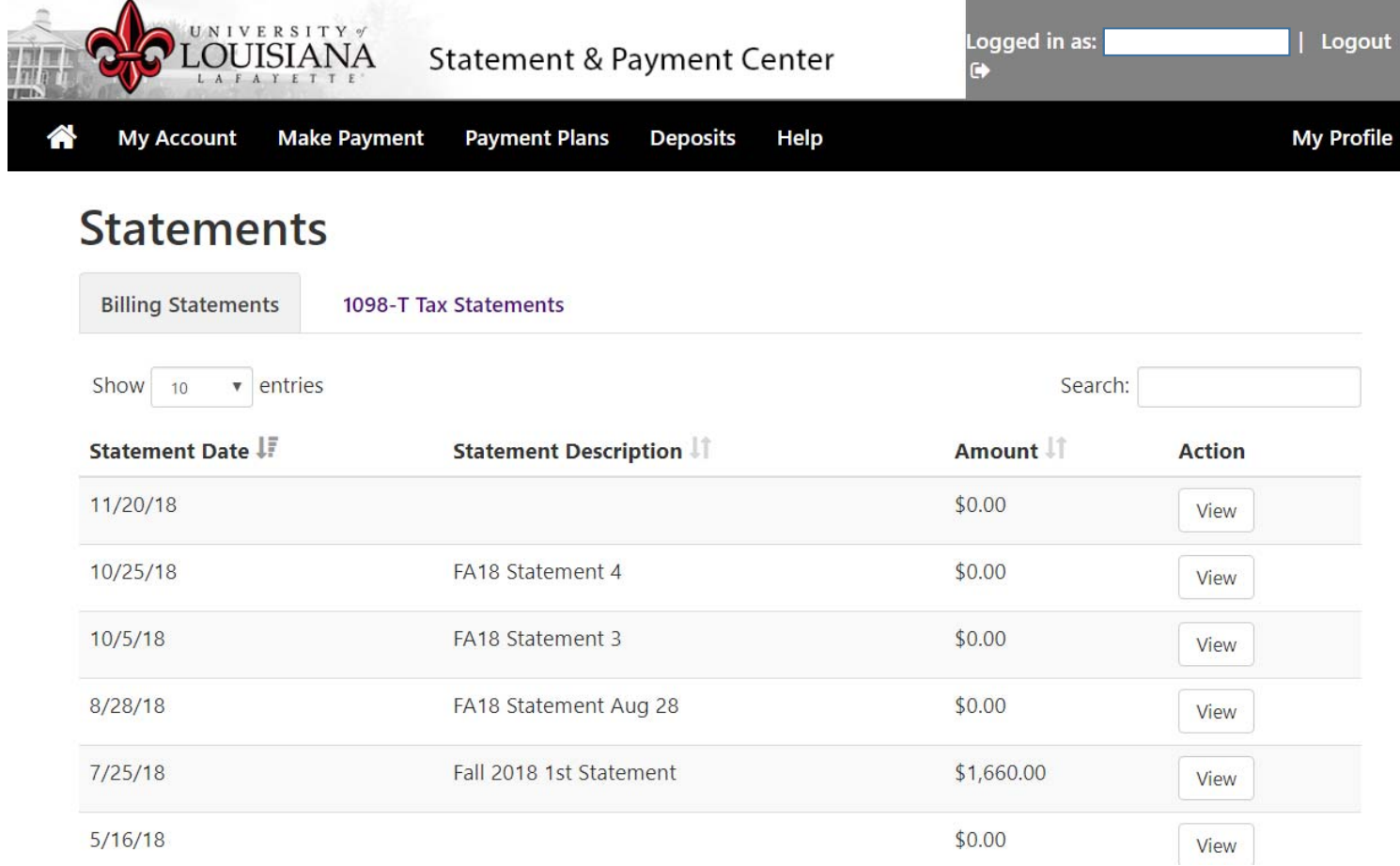

Charges are listed on the left and payments are listed on the right.

Please read all additional information provided on the bottom of the bill.

If you owe for <sup>a</sup> prior semester, your account could be turned over to the state attorney general's office. Please call

337‐482‐2989 as soon as possible to avoid this.

If your bill is paid in full, please retain for tax purposes.

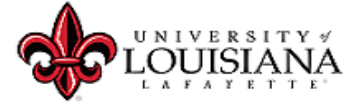

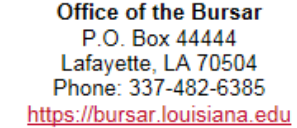

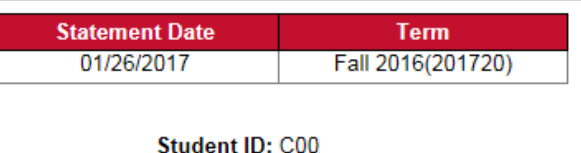

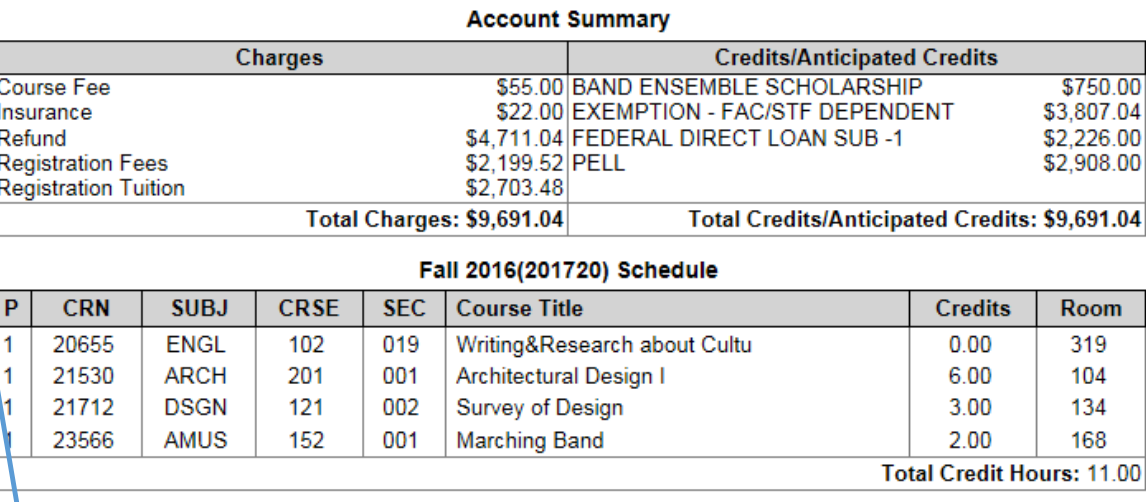

This statement reflects your semester financial account as of this date. Pursuant to Act 399 passed by the 2013 Legislature, all unpaid balances will be turned over to the Attorney General for collection if not satisfied. All costs associated with collection, such as collection agency costs, court costs, and/or attorney fees will be assessed to the student if referred for collection. Payment may be made at the Student Cashier Center in the UL Student Union Room 135, or mailed to the above address, with a cashier's check or money order, made payable to UL Lafayette. You may also pay by logging into your ULink account. For financial aid questions: 337-482-6506 or finaid@louisiana.edu For housing questions: 337-482-6471 or oncampusliving@louisiana.edu For statement questions: 337-482-2989 or bursarag@louisiana.edu If your account is paid in full, please retain for tax purposes.

## To view your Form 1098T, click on View Statements next to Your latest 1098‐T Tax statement.

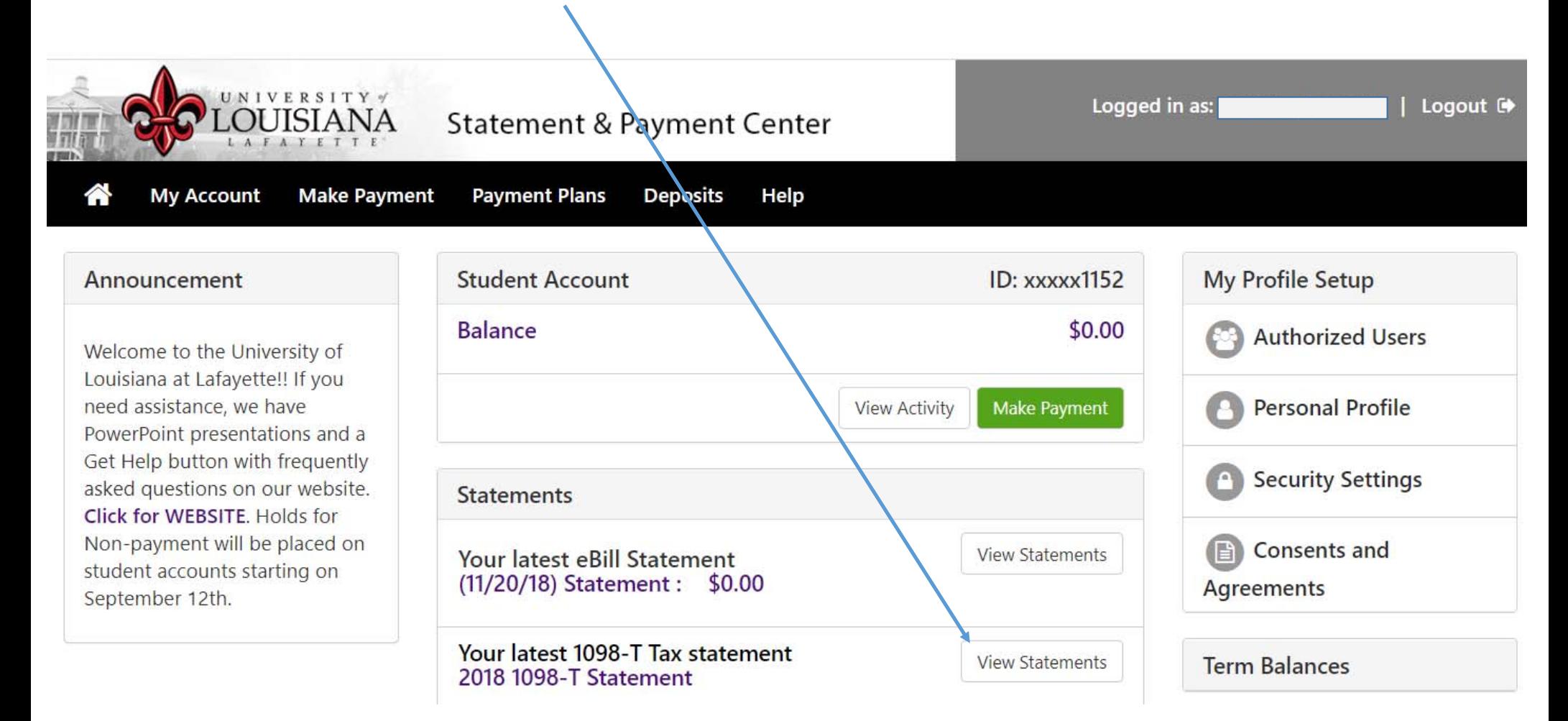

Find the statement you would like to view then click View.

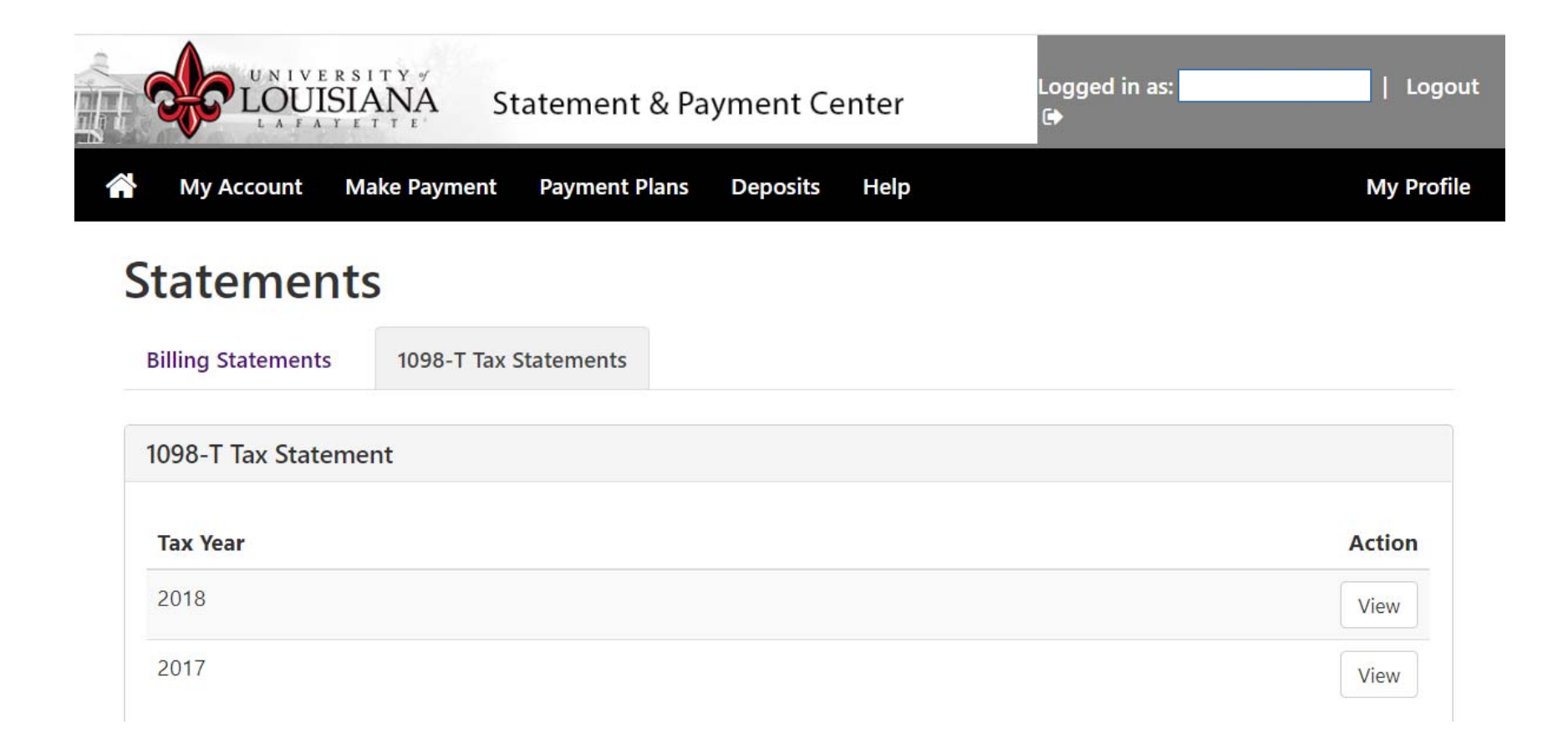

1098‐T forms are mailed each January to the student's mailing address as of that date. These forms cannot be emailed. The student has access to print at will. The IRS required format is used to produce 1098‐T forms.

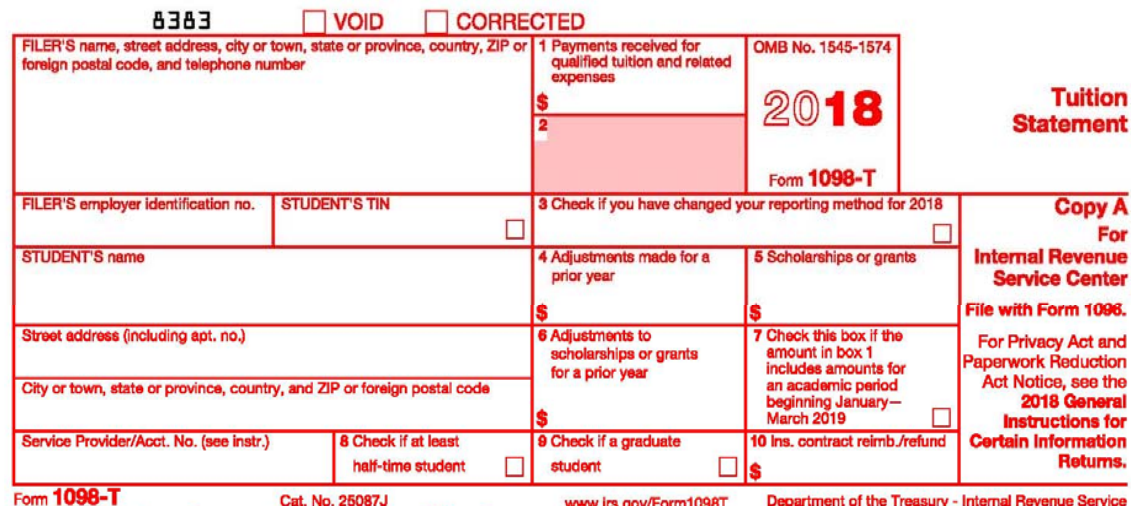

Do Not Cut or Separate Forms on This Page — Do Not Cut or Separate Forms on This Page